MCoM 会員 各位

ホンダモビリティランド株式会社 モビリティリゾートもてぎ モータースポーツ課 MCoM 事務局

## デジタル会員証の表示方法について

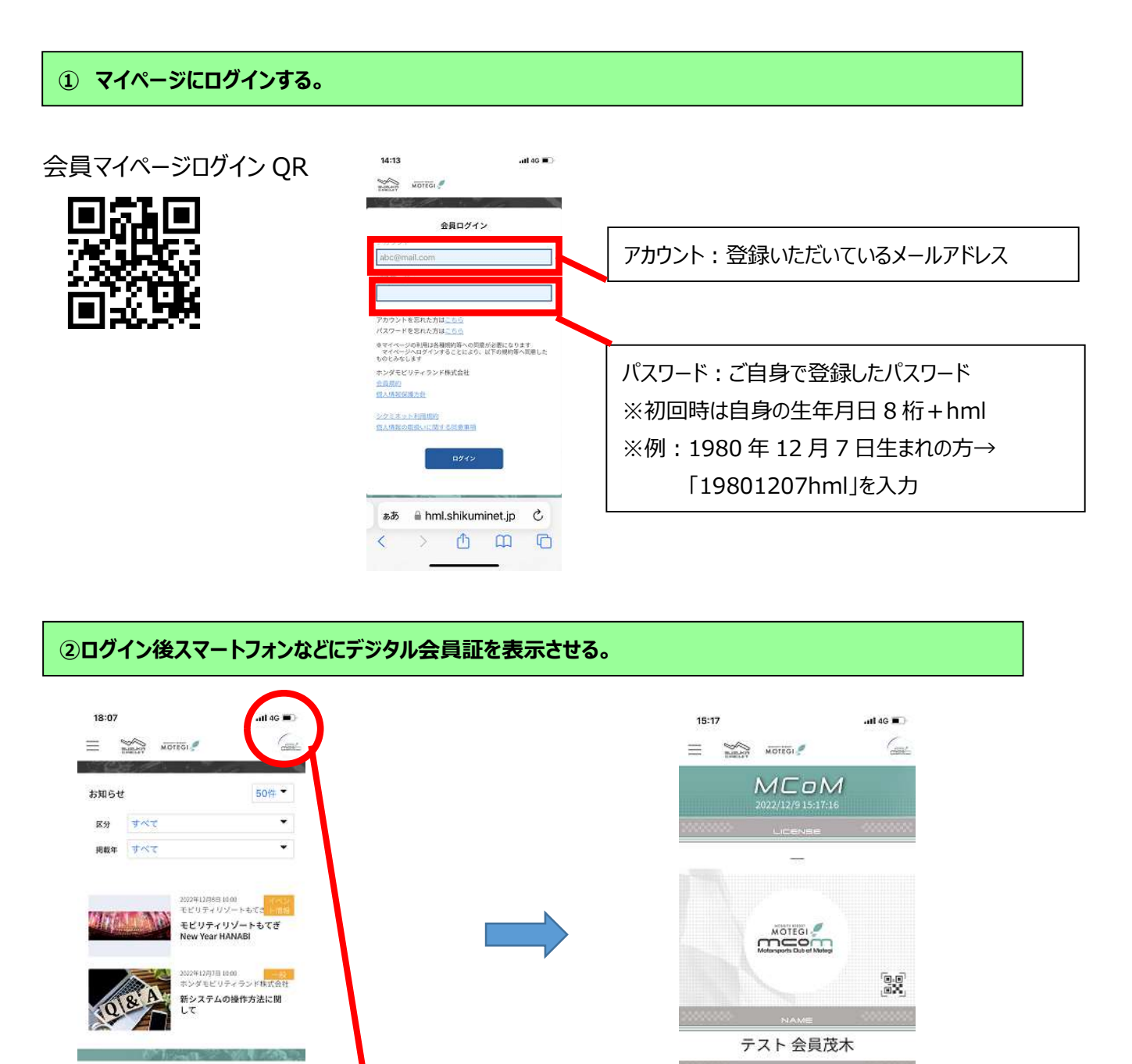

MEMBERSHIP NUMBER

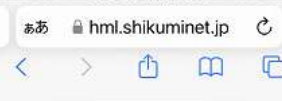

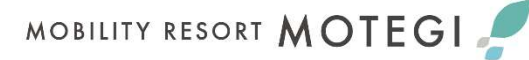

画面右側上のデジタル会員証

表示ボタンをタッチ

現在ご請求の予定はありません。

ご請求のご案内

ぁあ  $\overline{\left\langle \right\rangle }$